# **Multimedia im Netz**

### Wintersemester 2013/14

Übung 04 (Hauptfach)

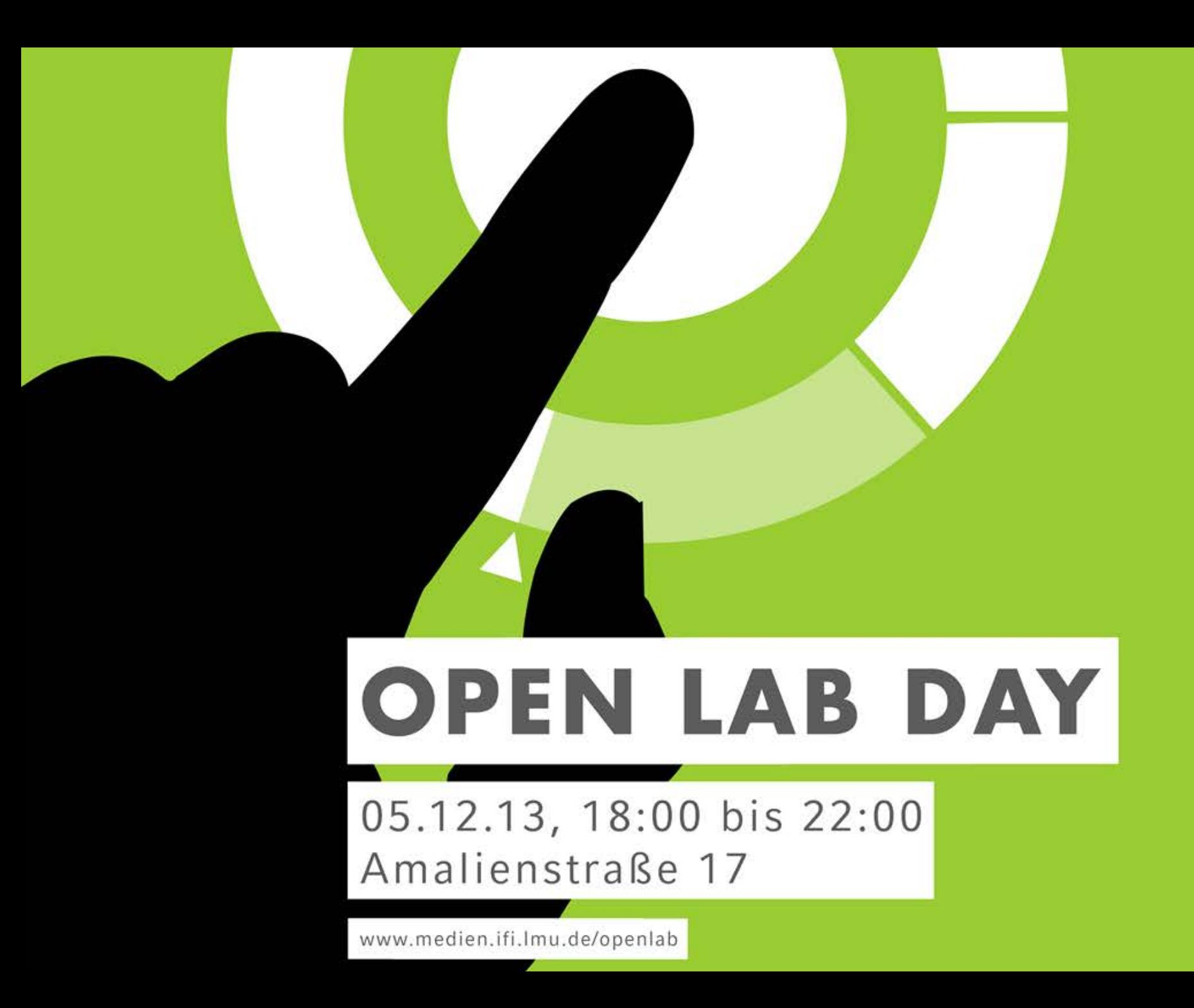

### **HTML5**

- Mit HTML5 wurden neue Features eingeführt (nur Beispiele):
	- Neue Elemente:
		- ⁻ <canvas></canvas>
		- <audio></audio>
		- <video></video>
		- $\dots$
	- Formular Features (Beispiele):
		- **Platzhalter**
		- ⁻ Validierung
		- $\dots$
	- **Drag&Drop**

### **HTML5: Drag&Drop**

- Jedes Element kann mit "Drag&Drop"-Funktion versehen werden
- Zum Beispiel: Ein Bild

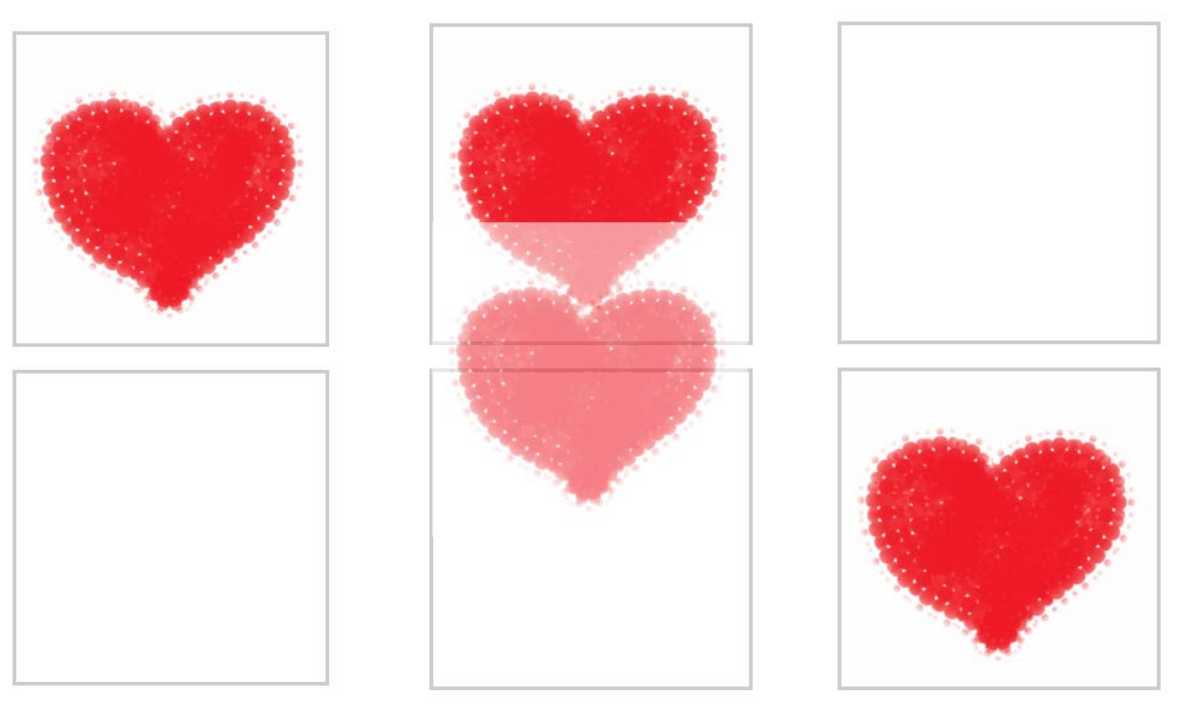

## **Wichtige Attribute, Funktionen, etc.**

#### • **Attribute**

- draggable
- ondragstart
- ondragover
- ondrop

#### • **Funktionen**

- preventDefault();
- setData();
- getData();

#### • **Event-Eigenschaften**

- Event.dataTransfer
- Event.target

## **Grundgerüst**

```
<!DOCTYPE html>
<html lang="de">
<head><title>Herz</title>
<style type="text/css">
    .box {
            width:256px; height:256px;
            border:3px solid #cccccc;
     }
</style>
<script></script>
</head>
<body>
<div id="box1" class="box"></div>
\text{chr/s}<div id="box2" class="box"></div>
</body>
</html>
```
## **Attribut: draggable, ondragstart**

```
...
<body>
<div id="box1" class="box">
   <img id="herz" src="01.png" draggable=
"true" 
         ondragstart=
"drag(event)" >
</div>
chr/s<div id="box2" class="box">
\langlediv\rangle</body>
</html>
```
## **setData()**

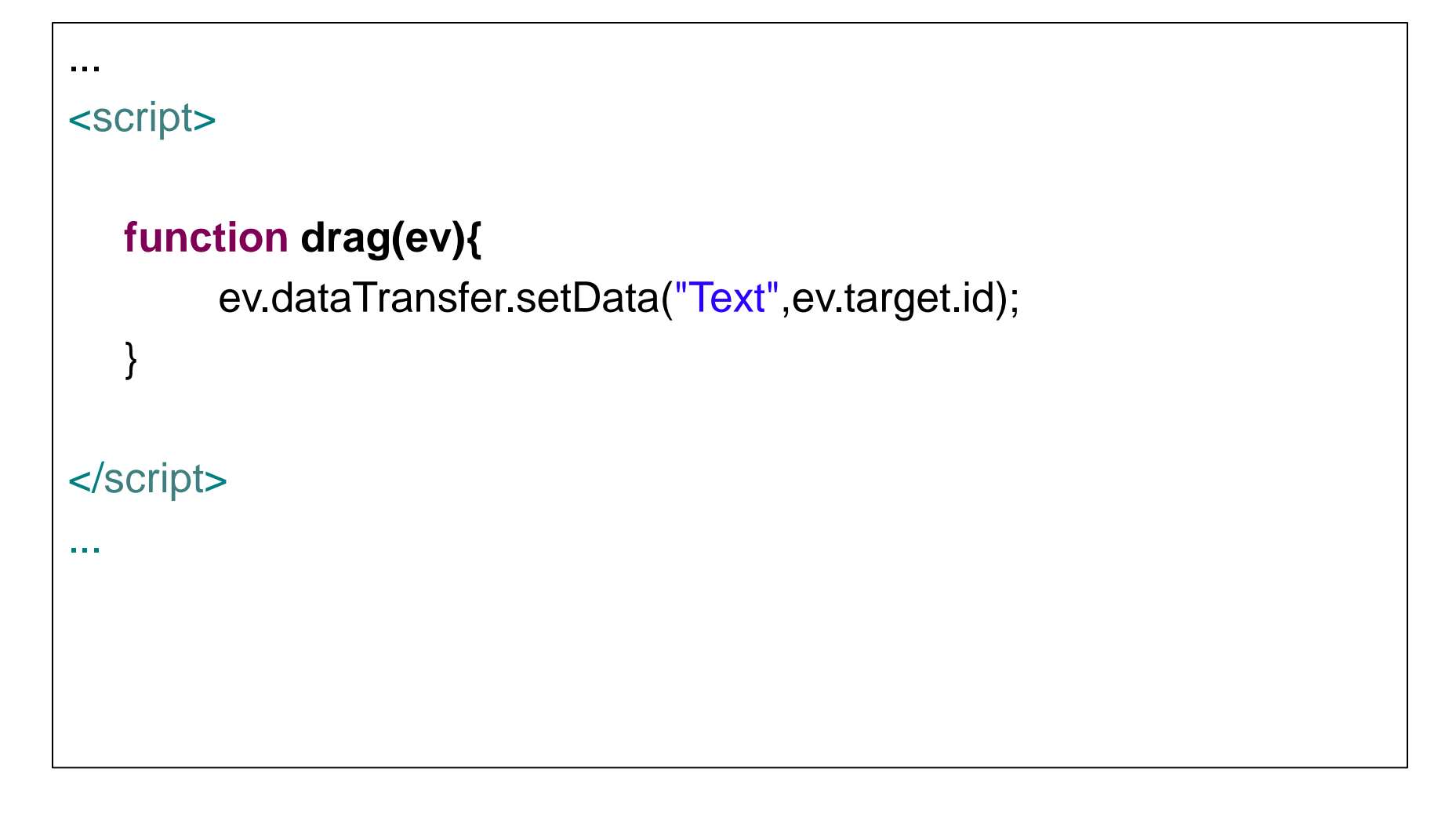

### **Attribut: ondragover, ondrop**

```
...
<body>
<div id="box1" class="box" ondrop=
"drop(event)" ondragover=
                                ondragover="dragOver(event)">
<img id="herz" src="01.png" draggable=
                                  draggable="true"<br>ondragstart="drag(event)" >
</div>
<br>chr/s<div id="box2" class="box" ondrop="drop(event)"
                                ondrop="drop(event)"<br>ondragover="dragOver(event)">
\langlediv></body>
</html>
```
## **preventDefault() und getData()**

```
...
<script>
    function drag(ev){
           ev.dataTransfer.setData("Text",ev.target.id);
    }
    function dragOver(ev){
           ev.preventDefault();
    }
    function drop(ev){
           ev.preventDefault();
           var data=ev.dataTransfer.getData("Text");
           ev.target.appendChild(document.getElementById(data));
    }
</script>
...
```
## Übungsblatt 4

• **Thema: Drag&Drop Puzzle (JS, HMTL5)**

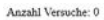

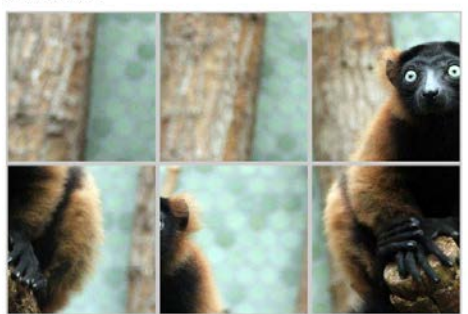

Anzahl Versuche: 3

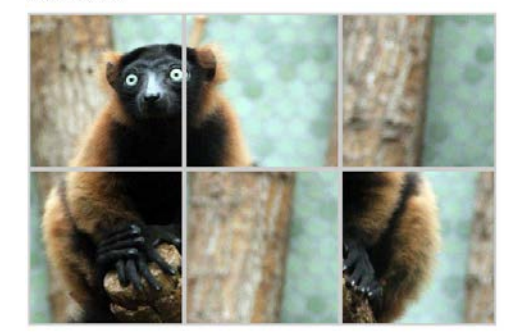

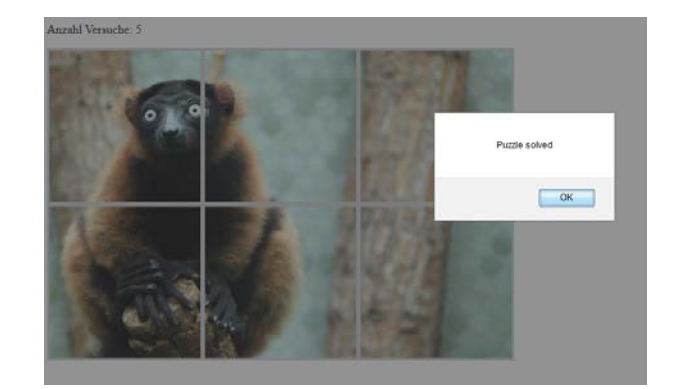

#### **Danke! Fragen?**